## **4 Klasické úlohy**

Klasické úlohy využívají tradiční podobu testů a lze je použít jak v papírové, tak i v elektronické podobě. Díky využití počítačů došlo oproti papírové podobě k výraznému zjednodušení a také zlevnění testování. V procesu vyhodnocování úloh lze všechny uzavřené odpovědi hodnotit strojově, otevřené úlohy musí posuzovat hodnotitel. Elektronické testování však přináší také komplikace a rizika, které plynou z technologické různorodosti použitých počítačů ve školách a zběhlosti v jejich používání.

Na internetových stránkách OECD (http://www.oecd.org/pisa/test/other-languages) je možné prostudovat v devadesáti jazykových mutacích jednu interaktivní a čtyři klasické uvolněné úlohy. Odkazy na jejich české verze doplněné QR kódy jsou uvedeny v úvodním popisu úlohy. Úlohy lze prohlížet po jednotlivých otázkách, vybírat odpovědi a spouštět simulace přesně tak, jak s nimi žák při testování pracuje. Aplikace ovšem nevyhodnocuje správnost zvolených odpovědí.

## **Obrázek 4 Náhled stránky OECD s uvolněnými úlohami**

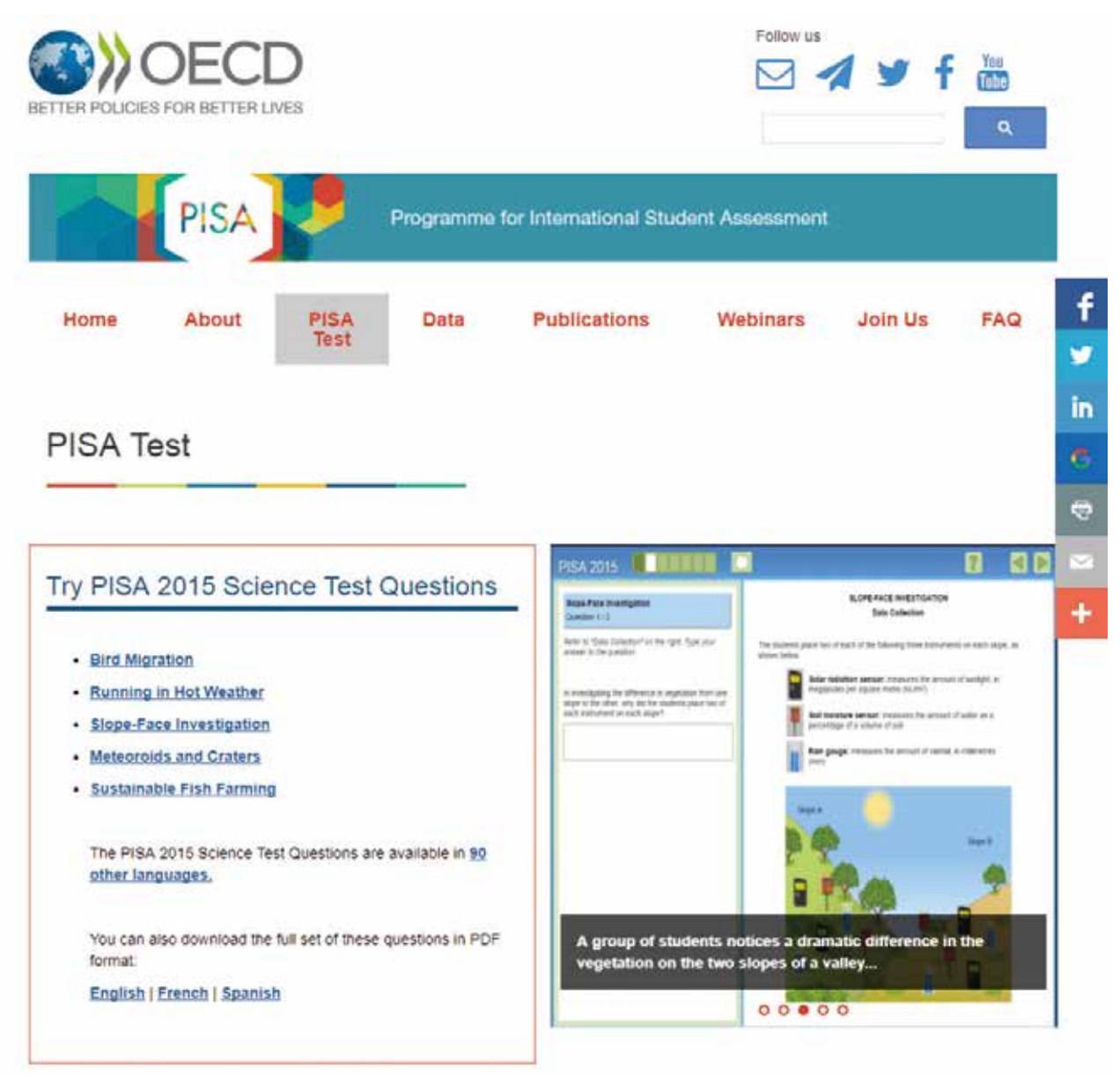